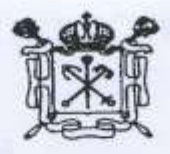

Правительство Санкт-Петербурга Государственное бюджетное учреждение дополнительного профессионального еударственное бюджетное учреждение дополнительного профессионального профессионального профессионального професс  $\frac{1}{2}$ дагогического образования центр повышения квалификации специалистование информационно-методический центр<br>«Информационно-методический центр» дасносельского района Санкт-Петер - 71

198256, Россия, Санкт-Петербург, ул. Пограничника Гарькавого, д. 36, корп.6 Тел./факс 730-01-11, тел. 730-00-58 тел./факс 730-01-11, тел./факс 730-01-11, тел./факс 730-01-11, тел./факс./факс./факс./факс./факс./факс./факс./

#### **ПРИНЯТА**

Протокол заседания<br>Педагогического совета  $R_{0.6}$  (2010) No. 3 от \_\_\_\_\_\_\_\_\_\_\_ № \_\_\_\_

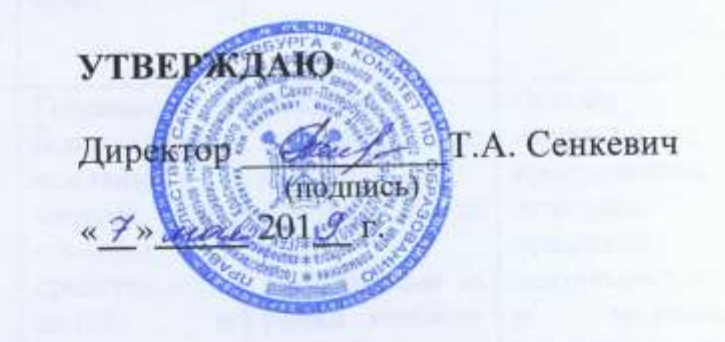

ДОПОЛНИТЕЛЬНАЯ ПРОФЕССИОНАЛЬНАЯ ПРОГРАММА

«ПРИМЕНЕНИЕ MS WORD В РАБОТЕ С ДОКУМЕНТАМИ»

## 1. ОБЩАЯ ХАРАКТЕРИСТИКА ПРОГРАММЫ

#### 1.1. Цель реализации программы

Программа направлена на развитие информационно-коммуникационной компетентности руководителей как основы для профессиональных задач по подготовке различной документации средствами информационных технологий (текстовыми процессорами последних модификаций).

## 1.2. Планируемые результаты обучения

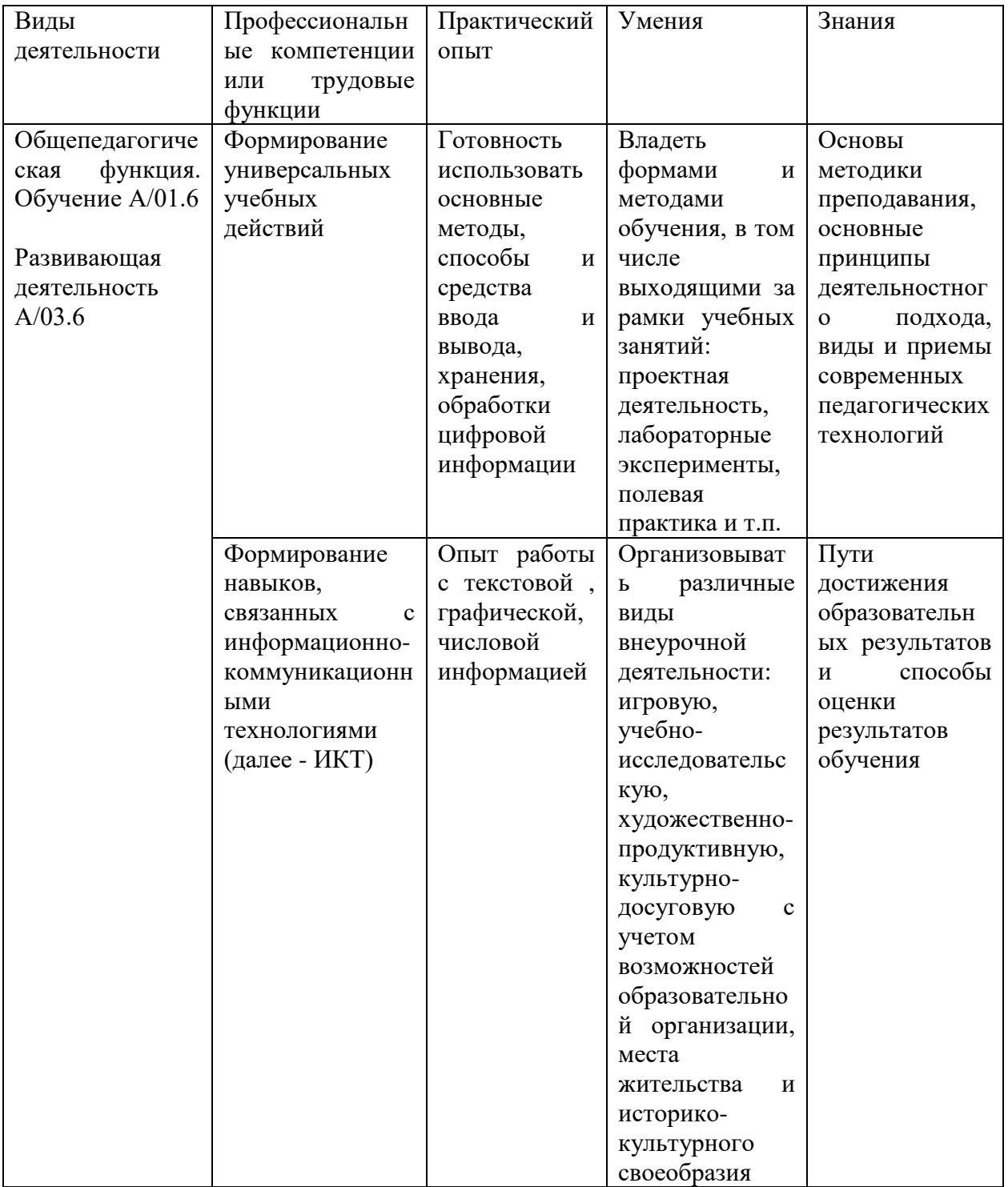

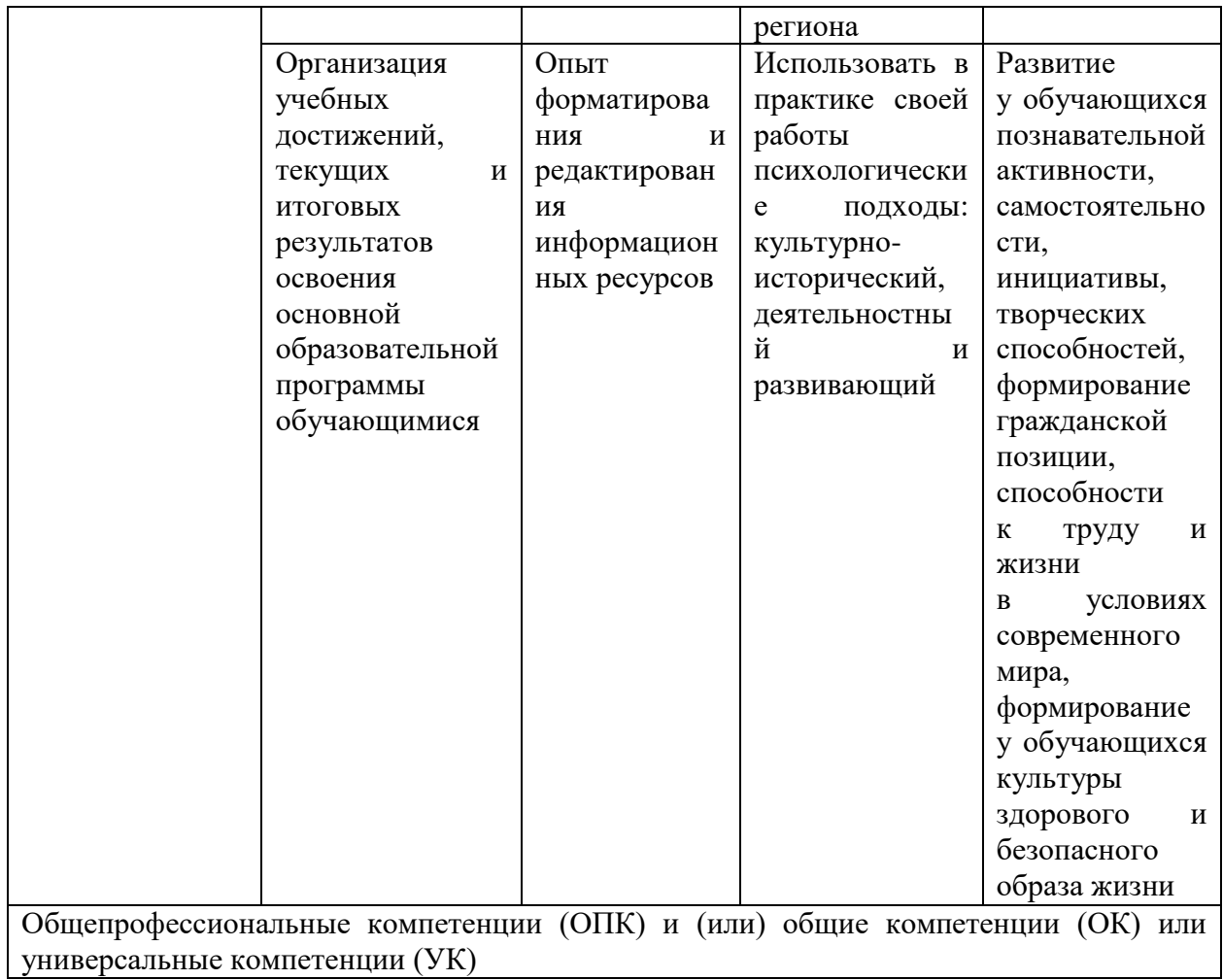

- 1.3. Категория слушателей Педагогические работники образовательных учреждений
- 1.4. Форма обучения: очная
- 1.5. Режим занятий: 2 раза по 6 часов в неделю
- 1.6. Срок освоения программы: 36 часов

## 2. СОДЕРЖАНИЕ ПРОГРАММЫ

#### 2.1. Учебный план

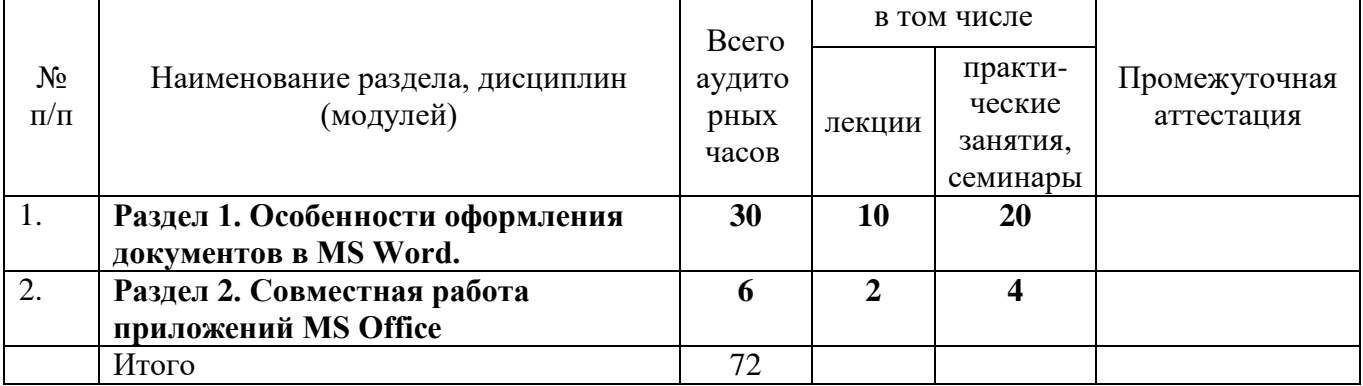

**2.2. Рабочая программа раздела, дисциплины (модуля) «**Применение MS WORD в работе с документами»

### **Раздел 1. Особенности оформления документов в MS Word (30 часов)**

Тема 1. Интерфейс MS Word и способы его настройки (3 часа)

- Тема 2. Редактирование текста в документе (3 часа)
- Тема 3. Технологии форматирования документов (3 часа)
- Тема 4. Использование таблиц при оформлении документов (3 часа)
- Тема 5. Создание и модификация списков (3 часа)
- Тема 6. Использование графических объектов в документах (3 часа)
- Тема 7. Использование колонтитулов и нумерация страниц (3 часа)
- Тема 8. Создание автособираемого оглавления (3 часа)
- Тема 9. Использование шаблонов и мастеров (3 часа)
- Тема 10. Создание защищенных форм для заполнения (3 часа)

## **Раздел 2. Совместная работа приложений MS Office (6 часов)**

- Тема 11. Обмен данными между приложениями (3 часа)
- Тема 12. Использование слияния документов (3 часа)

### **Перечень практических и семинарских занятий**

- 1. Интерфейс MS Word и способы его настройки
- 2. Редактирование текста в документе
- 3. Технологии форматирования документов
- 4. Использование таблиц при оформлении документов
- 5. Создание и модификация списков
- 6. Использование графических объектов в документах
- 7. Использование колонтитулов и нумерация страниц
- 8. Создание автособираемого оглавления
- 9. Использование шаблонов и мастеров
- 10. Создание защищенных форм для заполнения
- 11. Обмен данными между приложениями
- 12. Использование слияния документов

# **3. ОРГАНИЗАЦИОННО-ПЕДАГОГИЧЕСКИЕ УСЛОВИЯ РЕАЛИЗАЦИИ ПРОГРАММЫ**

- 3.1. Материально-технические условия реализации программы
	- лекционный зал, снабженный компьютером и мультимедийным оборудованием для презентаций;
- рабочие станции слушателей и преподавателя, объединенные в локальную компьютерную сеть, с возможностью работы с мультимедиа, доступом к учебному серверу и выходом в Интернет;
- мультимедийный проектор;
- принтер.
- 3.2. Учебно-методическое обеспечение программы

Программа предполагает обучение в очной форме. Теоретические и практические занятия проводятся в аудитории, оснащенной компьютерами с выходом в Интернет, мультимедийным оборудованием и проектором.

Программа способствует формированию информационно-коммуникационной компетентности учителя, созданию собственных информационных ресурсов и анализу их методических и дидактических возможностей, моделированию уроков на базе созданных слушателями информационных ресурсов.

Процесс обучения осуществляется с позиций андрагогики, т.к. одной из важных особенностей обучения взрослых является получение дополнительных знаний и совершенствование профессиональных умений на основе осмысления ими собственной деятельности. Одним из важнейших условий реализации данной программы является активная позиция каждого обучающегося, его инициатива, осмысление собственного опыта.

При изучении курса предполагается активное участие слушателей

в практических занятиях, самостоятельной работе, которая подразумевает выполнение индивидуальных учебных заданий с методическим обоснованием.

Информационное обеспечение программы:

1. Компьютер как совокупность аппаратных и программных средств. Операционная система Windows. Учебное пособие. [Текст] /Сост.: – СПб: ГБУ ДПО «СПбЦОКОиИТ», 2018. – 66 с.

2. Текстовый процессор Microsoft Word. Учебное пособие. [Текст] /Сост.: – СПб: ГБУ ДПО «СПбЦОКОиИТ», 2018. – 76 с.

3. Табличный процессор Microsoft Excel. Учебное пособие [Текст] /Сост.: – СПб: ГБУ ДПО «СПбЦОКОиИТ», 2018. – 82 с.

4. Колисниченко, Д.Н. Самоучитель Microcoft Windows 8 / Д.Н. Колисниченко. - СПб.: БХВ-Петербург, 2013. - 288 c.

5. Колисниченко, Д.Н. Самоучитель Microsoft Windows 10 / Д.Н. Колисниченко. - СПб.: BHV, 2016. - 352 c.

6. Леонтьев, В.П. Новейший самоучитель Office 2013 и Office 365 / В.П. Леонтьев. - М.: Олма Медиа Гр., 2013. - 320 c.

7. Леонтьев, В.П. Office 2016. Новейший самоучитель / В.П. Леонтьев. - М.: Эксмо, 2015. - 368 c

#### 3.4. Кадровые условия реализации программы

Реализовывать данную дополнительную профессиональную программу могут педагоги или методисты, компетентные в области преподавания ИКТ.

# **4. ОЦЕНКА КАЧЕСТВА ОСВОЕНИЯ ПРОГРАММЫ**

4.1. Промежуточная аттестация проводится путем оценивания правильности выполнения практических работ.

4.2. Итоговая аттестация:

- проводится в форме защиты перед аттестационной комиссией итоговой аттестационной работы, представленной в виде методического пакета учебных материалов, созданных в офисных приложениях.

## **5. СВЕДЕНИЯ О РАЗРАБОТЧИКАХ**

1. Серженко Наталия Михайловна ГБУ ИМЦ Красносельского района Санкт-Петербурга [nserzhenko@imc.edu.ru](mailto:nserzhenko@imc.edu.ru)